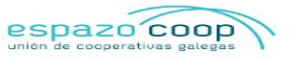

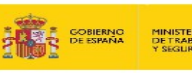

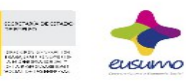

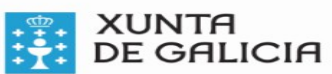

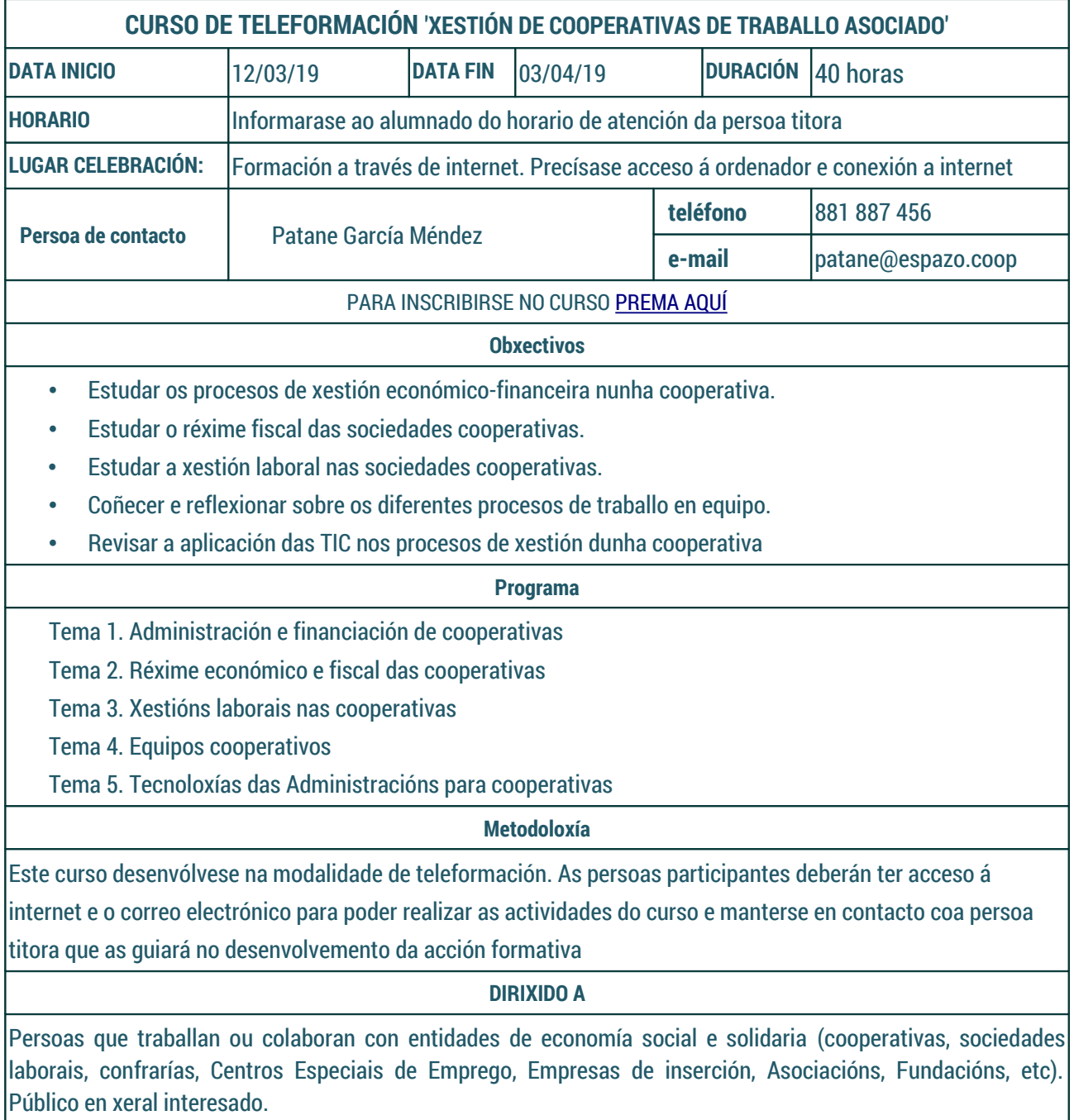

Composición do grupo: mínimo 15 persoas e máximo 30